# **New Techniques to Uncover and Attribute Cobalt Gang Commodity Builders and Infrastructure Revealed**

Unit 42 October 25, 2018 **unit42.paloaltonetworks.com**[/unit42-new-techniques-uncover-attribute-cobalt-gang-commodity-builders-infrastructure-revealed/](https://unit42.paloaltonetworks.com/unit42-new-techniques-uncover-attribute-cobalt-gang-commodity-builders-infrastructure-revealed/) By [Unit 42](https://unit42.paloaltonetworks.com/author/unit42/) October 25, 2018 at 6:00 AM Category: [Unit 42](https://unit42.paloaltonetworks.com/category/unit42/) Tags: [Cobalt](https://unit42.paloaltonetworks.com/tag/cobalt/)

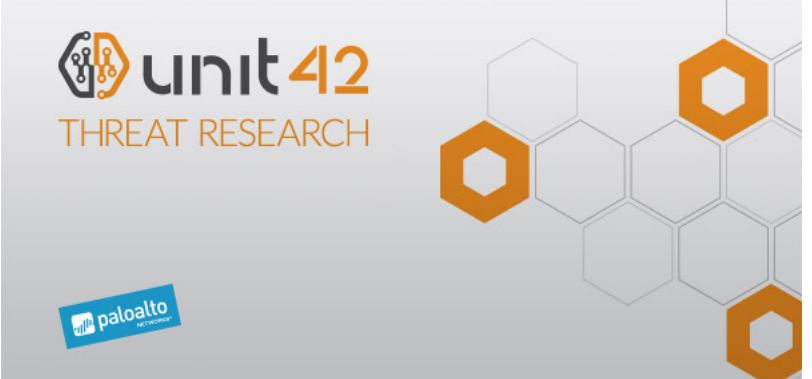

# This post is also available in:  $\exists \overline{\text{#}} \exists$  [\(Japanese\)](https://unit42.paloaltonetworks.jp/unit42-new-techniques-uncover-attribute-cobalt-gang-commodity-builders-infrastructure-revealed/)

Nowadays, it's very easy for an advanced attacker to use commodity tools and malware along with very simple initial delivery methods to keep a low profile and stay away from possible attribution. One of the most common approaches is the use of spear phishing emails employing social engineering or commonly used exploits (such as [CVE-2017-0199](https://cve.mitre.org/cgi-bin/cvename.cgi?name=CVE-2017-0199) or the [ThreadKit builder](https://www.proofpoint.com/us/threat-insight/post/unraveling-ThreadKit-new-document-exploit-builder-distribute-The-Trick-Formbook-Loki-Bot-malware)) to trick the employees of organizations of interest. Once the initial infection has occurred is when the attacker becomes more sophisticated, deploying advanced custom pieces of malware, more advanced tools, and/or using living-off-the land tools (such as the use of PowerShell, or tools like [CMSTP](https://attack.mitre.org/wiki/Technique/T1191) or [Regsvr32](https://attack.mitre.org/wiki/Technique/T1117)).

This approach makes it more difficult for threat hunters and defenders to find those needles in the haystack necessary to identify a campaign and its objectives. However even if an attacker uses commodity builders and tools, there is always a chance to find specific signals or characteristics that help to identify and track an actor's infrastructure. One of the groups well known for following these TTPs is the Cobalt Gang, which is still active even after the [arrest](https://www.europol.europa.eu/newsroom/news/mastermind-behind-eur-1-billion-cyber-bank-robbery-arrested-in-spain) of their alleged leader in Spain this year.

During October 2018, Unit 42 has been investigating ongoing Cobalt Gang campaigns, as well as leveraging the latest information publicly reported in research reports, such as the ones described by [Talos](https://blog.talosintelligence.com/2018/07/multiple-cobalt-personality-disorder.html) or [Morphisec,](https://blog.morphisec.com/cobalt-gang-2.0) to help discover and tie new infrastructure to this attack group.

As a result, we have been able to identify both the use of a common macro builder as well as specific document metadata which have allowed us to track and cluster new activity and infrastructure associated with the Cobalt Gang.

A Recent Effective Example of Delivery

One of the latest examples related to the campaign under analysis was used in attacks just a few days ago. It shows the simplicity of the attack delivery employed by this group.

The attack reinforces the fact that email is still one of the primary attack vectors we continuously observe. This attack begins by targeting employees at several banking entities across the globe using an email with subject "Confirmations on October 16, 2018".

The sample shown in Figure 1 can already be found in popular public online malware repositories.

(SHA256: 5765ecb239833e5a4b2441e3a2daf3513356d45e1d5c311baeb31f4d503703e).

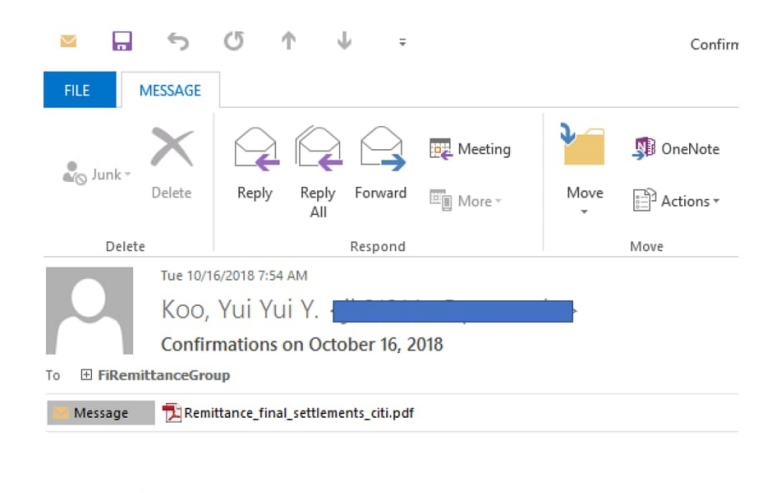

Please do this reconciliation. Regards, Koo Yui Yui Senior Settlement

CITIBANK EXPRESS Tel: +1.212.382-2828 ext. 1475

# *Figure 1. Example of Email delivery*

The attachment is just a PDF document without any kind of code or exploit. Instead it seeks to use social engineering to convince the user click a link to download a malicious macro. This is a method used before by the Cobalt Gang and discussed in previous research as for example by [Talos](https://blog.talosintelligence.com/2018/07/multiple-cobalt-personality-disorder.html).

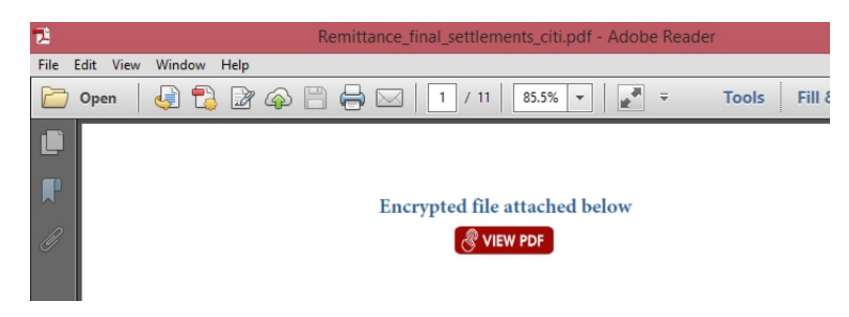

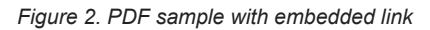

The PDF is simple and embeds a link that will open a legitimate Google location, and redirect the browser to a malicious document from there:

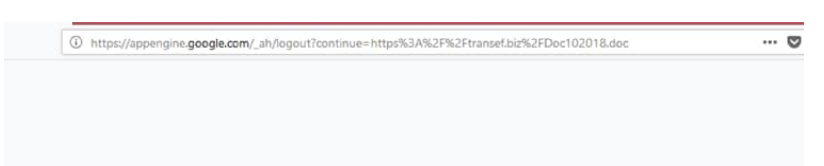

# *Figure 3. Malicious doc browser redirect*

In order to be effective against static analysis tools, the PDF that attackers crafted the PDF to seem more authentic: it contains empty pages as well as some text pages that help in not raising red flags during analysis, shown in Figures 4 and 5. Keep in mind that PDFs with low number of pages or high entropy in the content can raise suspicious flags in static analysis.

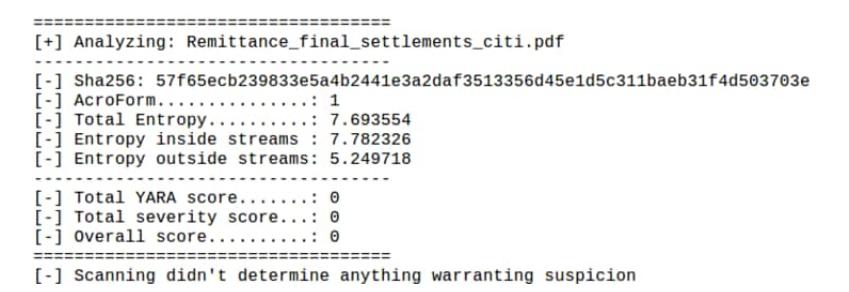

### *Figure 4. PDF static analysis*

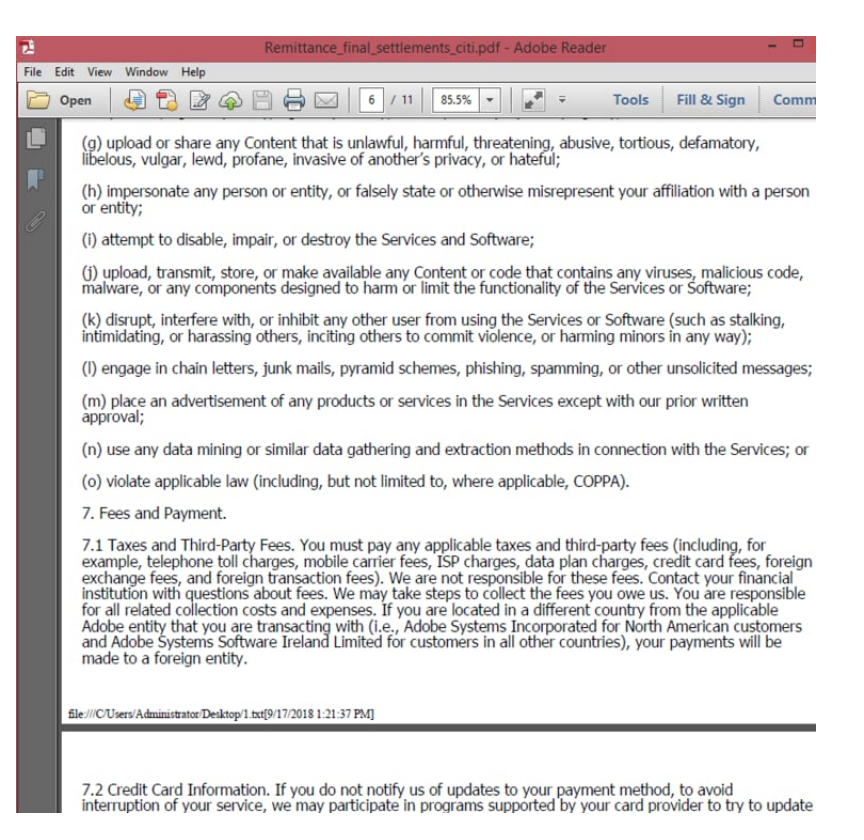

#### *Figure 5. PDF text used to fill pages*

By employing these two techniques the PDF avoids almost all traditional AV detection, resulting in a very effective transport of the first stage of the attack via email.

If the attack progresses, the user will be taken to the download of an MS Word document containing malicious macros that has very low detection rate at the moment of this campaign delivery. From a metadata standpoint, the document does not include any specific signal or characteristic that would help us tracking documents from the same author, as shown in Figure 6.

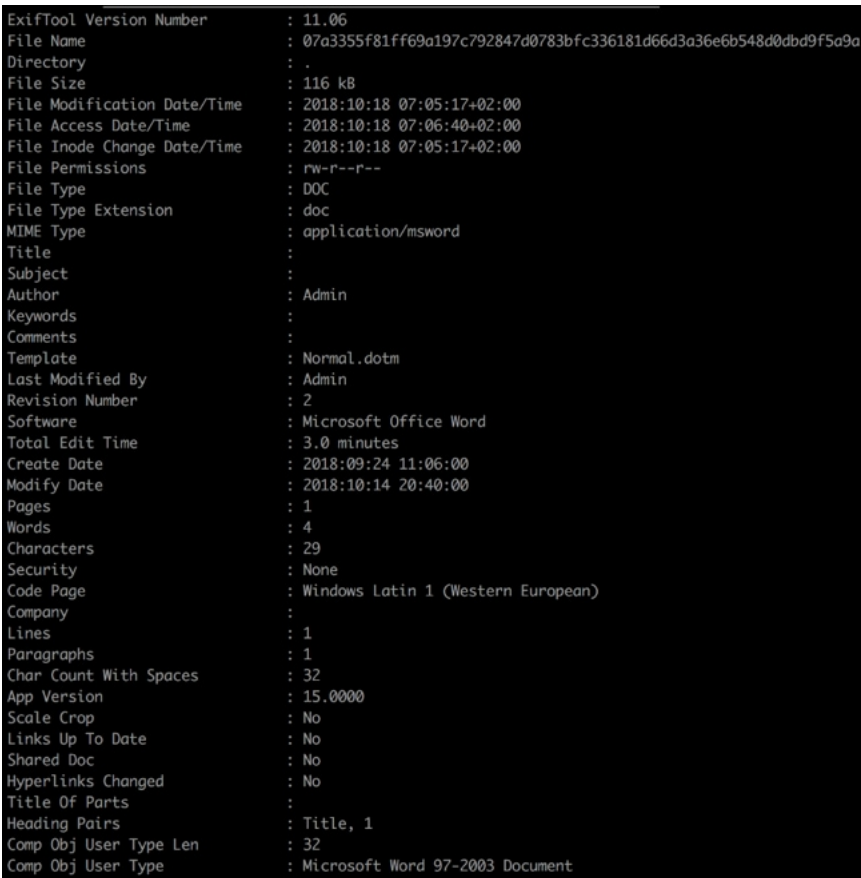

*Figure 6. Doc102018.doc metadata*

The downloaded malicious macro uses cmstp.exe to run a "scriptlet", a technique well known to [bypass AppLocker,](https://attack.mitre.org/wiki/Technique/T1191) and continues with the next stages of the payload delivery. The objective of this research is not the payload analysis, but to focus on all possible aspects of the attack delivery for further tracking on the actors' campaign and its associated infrastructure.

So, the question is now… how can this simple delivery method help identify the campaign and objectives?

Macro Builder Identification

The attack also achieves quite low detection results with its macro code, so one of the first focuses of the investigation is the identification of a possible underlying builder. By looking into the macro code for "Doc102018.doc", we can posit multiple theories.

The macro code is over 1500 lines in length, and starts declaring a set of variables with a very specific nomenclature (in this sample, letXX(num)):

1 Dim 1et52, 1et1(2) As Byte, 1et28(9) As Byte, 1et02(32) As Byte, 1et39(19) As Byte, 1et42(13) As Byte, 1et72(6) As Byte, 1et31(55) As Byte, 1et53(1342) As Byte,  $\frac{3}{2}$  as Byte, 1et23(5) As Byte, 1et23(59) As Byte, 1e

#### *Figure 7. Example of format of macro variables*

Some of the variables are used in long encoding / decoding routines based on individual character assignations:

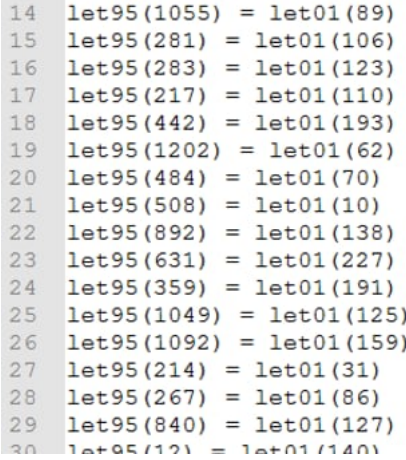

*Figure 8. Using specific variable format in decoding routines*

Procedures and functions are also defined using the same nomenclature (in this sample, letXX()):

```
1346 Private Sub let24()
1347 let23(4) = let01(73)1348 let 23(1) = let 01(166)1349 let23(0) = let01(28)1350 let23(3) = let01(145)1351 let23(2) = let01(205)1352 let23(5) = let01(181)1353 End Sub
1354 Private Function let14 (let33() As Byte, let36)
1355 Dim let37, let18
1356 On Error GoTo let11
1357 While let37 \le let36
1358 let18 = let33(let37)1359 If let18 = 0 Then
1360 Exit Function
```
*Figure 9. Procedures and Functions in VBA code*

And it makes use of the API call "CallByName" to invoke methods at runtime:

```
1572 Private Function let5(let26, let88, let47, let4, let21, let66)
1573 On Error GoTo let2
1574 Set let5 = CallByName(let26, let88, let47, let21)
1575 let2:
1576 End Function
```
*Figure 10. Use of CallByName in VBA code*

If we analyze some previous samples linked to Cobalt Gang, such as the ones depicted by [Morphisec](https://blog.morphisec.com/cobalt-gang-2.0), this pattern is also observable (in this case, using PkXX instead of letXX):

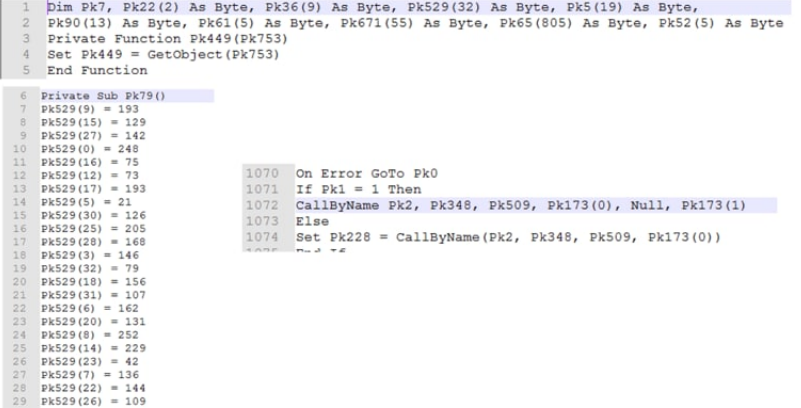

# *Figure 11. VBA pattern in other documents*

One initial approach to hunt for the pattern can be based on the following regular expressions for the different areas:

```
Variable definitions /[A-Za-z]k[0-9]{2}([0-9]{1})/
Function definitions /Private Function [A-Za-z]{2,5}[0-9]{2,3}\(/
```

```
Procedure definitions /Sub [A-Za-z]{2,5}[0-9]{2,5}\(/
```
In order to test our hypothesis for the builder we created the following Yara rules:

```
1
2
3
4
5
6
7
8
9
10
11
12
13
}
14
rule cmstp_macro_builder_rev_b {
15
16
17
18
19
20
21
22
23
24
25
26
}
27
28
    rule cmstp_macro_builder_rev_a
    {
        meta:
          description="CMSTP macro builder based on variable names and runtime invoke"
          author="Palo Alto Networks Unit42"
        strings:
          $method="CallByName"
          $varexp=/[A-Za-z]k[0-9]{2}([0-9]{1})/
        condition:
          $method and
          #method == 2 and
          #varexp > 10
        meta:
          description="CMSTP macro builder based on routines and functions names and runtime invoke"
          author="Palo Alto Networks Unit42"
        strings:
          $func=/Private Function [A-Za-z]{1,5}[0-9]{2,3}\(/
          $sub=/Sub [A-Za-z]{1,5}[0-9]{2,5}\(/
          $call="CallByName"
        condition:
          $call and
          #func > 1 and
         #sub > 1
```
Hunting with these Yara rules leads to very positive results identifying this builder as well as a set of malicious documents using it. But the documents identified are not always targeting the finance or banking industries, and so, we cannot guarantee that this builder is only used by this specific Cobalt Gang group and its campaigns against those industries.

However, using this in combination with other aspects such as the target, payload, or dropper characteristics, becomes very useful in tracking this group's campaigns, as we will see in the following sections.

Let's focus then on the first stage of the delivery, the PDF documents.

Common Signals in PDF Documents

As we have seen, the use of a commodity PDF file with an embedded Google redirect link results in a very effective social engineering artifact. As there is no exploit or code executed, our research will now be focused on the metadata information from the document for further analysis.

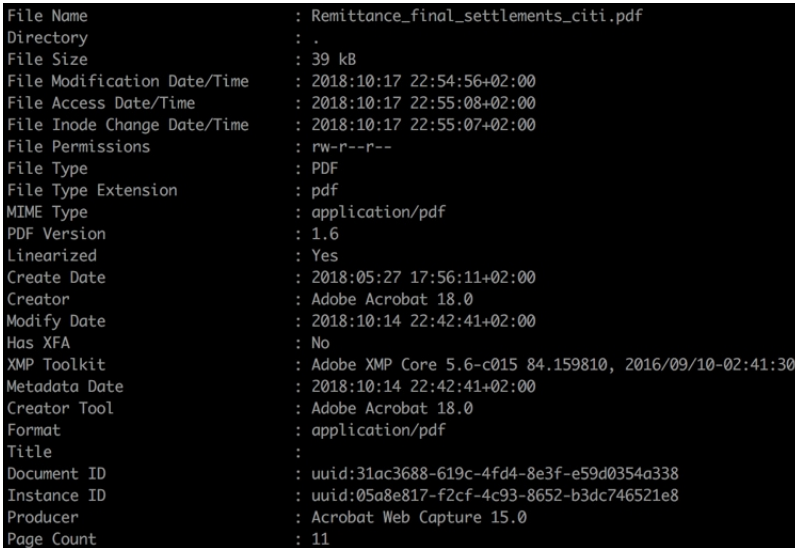

# *Figure 12. PDF Exiftool metadata*

Our next hypothesis would be to check if the PDF documents could have been created based on a template document, where the author modifies the embedded link in the PDF and saves different document versions over time.

Based on the [XMP specification](https://wwwimages2.adobe.com/content/dam/acom/en/devnet/xmp/pdfs/XMP%20SDK%20Release%20cc-2016-08/XMPSpecificationPart1.pdf), we will pay attention to the values of the "DocumentID" and "InstanceID" Media Management Properties:

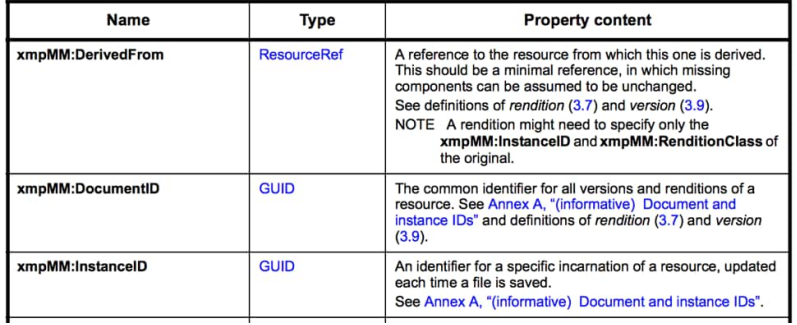

# *Figure 13. XMP Media Management Properties*

In order to confirm this hypothesis, let's focus on the Document ID metadata field. Basically, saving the same template twice with 2 different links would produce the same Document ID but multiple Instance ID values (one per saved document).

Searching our telemetry data for this metadata content produces interesting results.

In order to help hunting for the content, the following Yara rule also could be used:

- 1 rule cobaltgang\_pdf\_metadata\_rev\_a{
- 2 meta:
- 3 description="Find documents saved from the same potential Cobalt Gang PDF template"
- 4 author="Palo Alto Networks Unit 42"
- 5 strings:
- 6 \$ = "<xmpMM:DocumentID>uuid:31ac3688-619c-4fd4-8e3f-e59d0354a338" ascii wide
- 7 condition:
- 8 any of them
- 9 }

The results confirm our hypothesis (see Appendix for IOCs), and we have been able to find multiple PDF files that the attacker has saved with different contents but starting on the same "template", all of them sharing the same characteristics.

(different content)

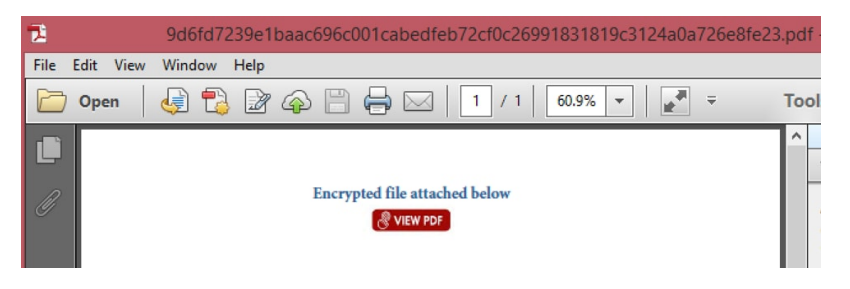

*Figure 14. Example PDF document*

Further analysis on the subsequent stages of the attack will allow us to confirm if the samples are related to Cobalt Gang campaigns.

For example, let's analyze the following document:

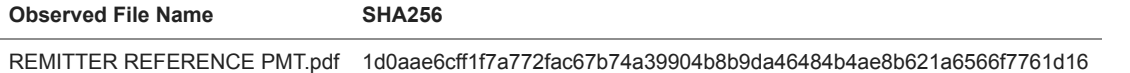

The document was delivered by email, with the subject "Fund Transfer 08-October-2018", targeting banking customers:

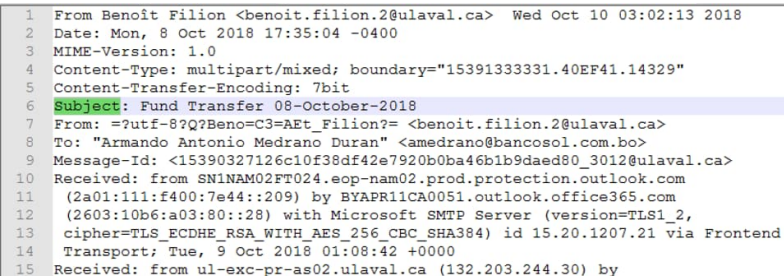

# *Figure 15. Email data associated to REMITTER REFERENCE PMT.pdf*

And it contains the embedded link redirecting to the following URL:

hxxps://fundswp[.]com/Document082018.doc

Which downloads the document:

#### **Observed File Name SHA256**

Document082018.doc 020ba5a273c0992d62faa05144aed7f174af64c836bf82009ada46f1ce3b6eee

By extracting the macro code, we can validate how it matches the macro builder described in the previous section. The following output shows how running the Yara rule searching for the macro builder against the extracted VBA contents of the document produces the expected match in its contents:

1 ❯ yara cmstp\_macro\_builder.yar 020ba5a273c0992d62faa05144aed7f174af64c836bf82009ada46f1ce3b6eee\_subfiles

- 2 3 cmstp\_macro\_builder\_2
- 4 020ba5a273c0992d62faa05144aed7f174af64c836bf82009ada46f1ce3b6eee\_subfiles/e657fe761effbe7e11e3cc343ba6845c2c9a6c989e7b80
- 5
- 6 cmstp\_macro\_builder\_2
- 7 020ba5a273c0992d62faa05144aed7f174af64c836bf82009ada46f1ce3b6eee\_subfiles/8a6d2cccb6f2007cb7fa29d3f009f9fbe305bffc45dc35d3

The pieces of our puzzle start to match for this campaign if we now put things in perspective:

- 1. Hunting for PDF files that are created with the same "DocumentID" management metadata field result in a set of files that have been used in email delivery against banking entities.
- 2. All of the PDF files embed a link based on a Google redirect, leading to the download of a Microsoft Office document file.
- 3. The Microsoft Office document files contain macros for code execution. Those macros match the characteristics of the builder that we have characterized.

Discovering the Attacker's Infrastructure

With these results obtained, we can start to move towards finding attacker infrastructure pieces based on multiple aspects, such as the hunting rules defined in previous sections, session data obtained by our telemetry, or public WHOIS registrar data.

### **Using our "hunting rules"**

Based on the metadata and builder characteristics, we have tracked a set of malicious PDF and Office files (see Appendix) that provide us with domains and Office files in use by the attacker.

Some examples of the PDF and embedded C2 links and document names are below in Table 1:

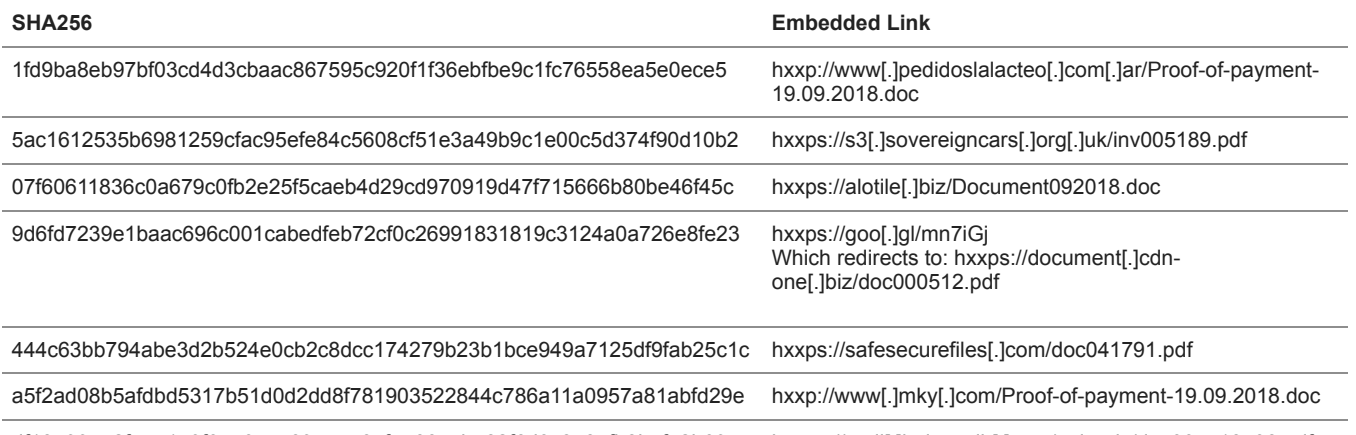

df18e997a2f755159f0753c4e69a45764f746657b782f6d3c878afb8befe2b69 hxxps://mail[.]halcyonih[.]com/uploads/doc004718538.pdf

#### *Table 1. Example PDF and embedded links*

The PDF documents and URLs allowed us to discover multiple overlaps between this new infrastructure and the existing knowledge about Cobalt Gang attributed activity in previous research, corroborating new infrastructure belonging to the same attacker.

Let's see a couple of examples of PDF documents from the list which belong to the same Document ID.

### **Observed File Name SHA256**

inv005189.pdf 5ac1612535b6981259cfac95efe84c5608cf51e3a49b9c1e00c5d374f90d10b2

This sample has been already documented in previous campaigns, being related to s3[.]sovereigncars[.]org[.]uk domain. See the [Talos blog.](https://blog.talosintelligence.com/2018/07/multiple-cobalt-personality-disorder.html)

#### **Observed File Name SHA256**

doc000512.pdf 9d6fd7239e1baac696c001cabedfeb72cf0c26991831819c3124a0a726e8fe23

The sample embeds the URL hxxps://goo[.]gl/mn7iGj which is actually a shortened URL resolving to hxxps://document[.]cdnone[.]biz/doc000512.pdf.

Domain cdn-one[.]biz is a well-known Cobalt Gang attributed domain in previous analysis.

The complete list of domains used by the PDF identified can be found in the Appendix section.

#### **Pivoting on Email Sender Telemetry**

Based on email delivery data, our telemetry helps us collecting samples related and indicators related to the campaign.

Let's put a simple example of how tracking session data lead us to new infrastructure, by using some of the email sender data that is identified in malicious email sessions sending the PDF documents.

For example, the following senders belong to the recent campaign and are spoofing both legitimate email domains and senders:

[dominique.denis-berube.1@ulaval.ca](http://10.10.0.46/mailto:dominique.denis-berube.1@ulaval.ca)

[billb@verticalwebmedia.comb](http://10.10.0.46/mailto:billb@verticalwebmedia.com)illb@verticalwebmedia.com

[benoit.filion.2@ulaval.ca](http://10.10.0.46/mailto:benoit.filion.2@ulaval.ca)benoit.filion.2@ulaval.ca

dominique.denis-berube.1@ulaval.ca

Some of the samples delivered by these senders and their embedded links are shown below in Table 2:

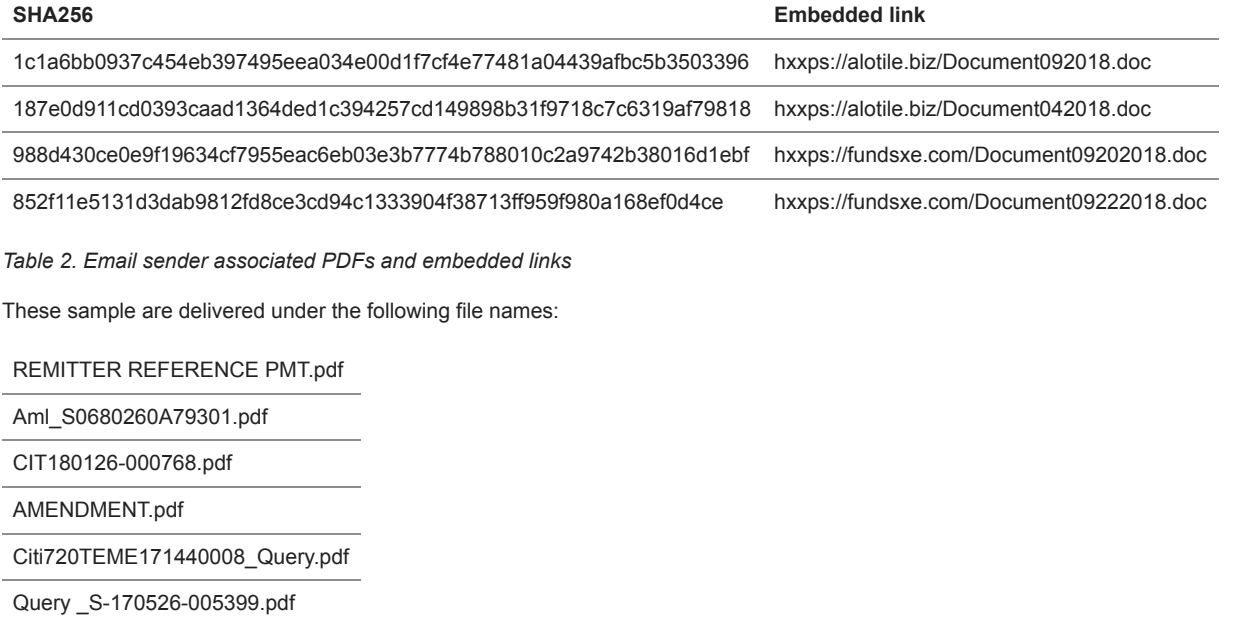

Both the domains and file names correlate with the results of the domains obtained based on hunting for PDFs metadata and macro builder structure, allowing us to keep tracking new activity over time.

# WHOIS Registrar Overlaps

Two of the newly discovered domains used by the collected PDF documents have very interesting registrant information, pointing to a public registrant name, "grigoredanbadescu".

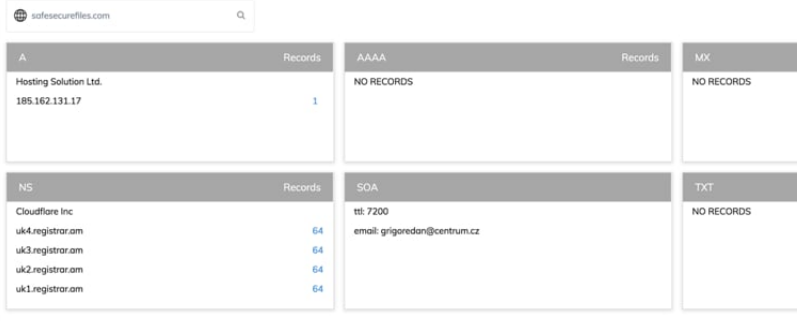

*Figure 16. Historical DNS data on safesecurefiles[.]com*

# **Domains:**

safesecurefiles[.]com

document[.]cdn-one[.]biz

# **WHOIS registrar information**:

grigoredan@centrum.cz Grigoredanbadescu

+4001289858474 (Romania)

Brasov

Romania

By pivoting on infrastructure related to the same registrant data we can obtain a very interesting set of domains:

arubrabank[.]com

outlook-368[.]com usasecurefiles[.]com safesecurefiles[.]com ms-server838[.]com msoffice-365[.]com total-share[.]biz bank-net[.]biz cdn-one[.]biz total-cloud[.]biz web-share[.]biz cloud-direct[.]biz n-document[.]biz my-documents[.]biz firstcloud[.]biz yourdocument[.]biz xstorage[.]biz safe-cloud[.]biz via24[.]biz zstorage[.]biz webclient1[.]biz bnet1[.]biz firstcloud[.]biz mycontent[.]biz total7[.]biz freecloud[.]biz contents[.]bz

judgebin[.]bz

Many of the domains listed are already known as malicious domains attributed to other Cobalt Gang campaigns.

As an important note "arubrabank[.]com" is a new domain registered on 2019-09-18 and still not observed in an active campaign.

The domain seems to be intended to mimic the legitimate Arubabank website for further activity:

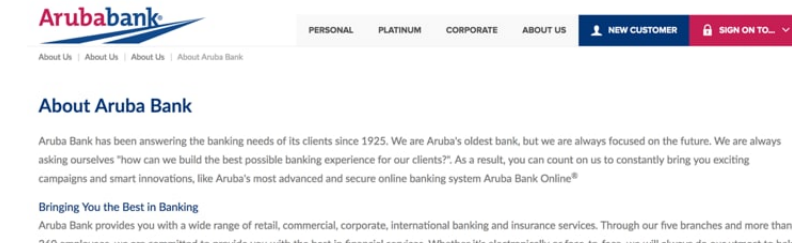

#### Infrastructure Relationships

Let's summarize all the pieces of our puzzle, now that we can put together all the relationships we observed.

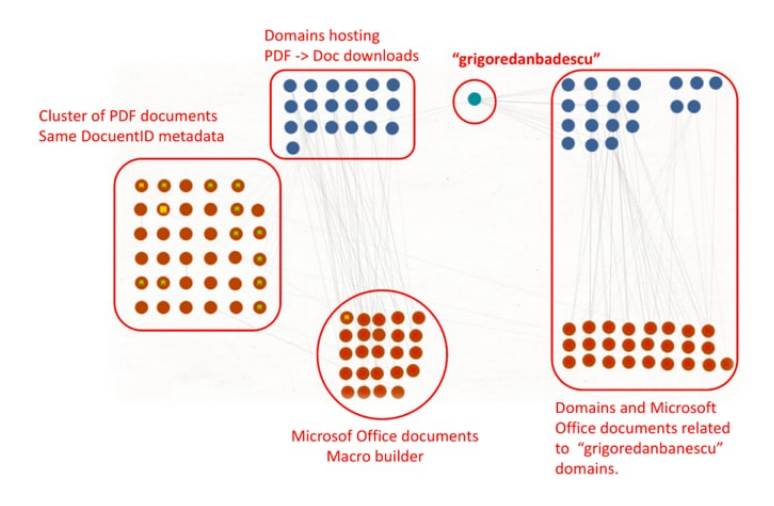

*Figure 18. Maltego graph. Summary of relations and overlaps.*

As it can be observed in the different clusters of activity:

- 1. The initial cluster of PDF documents, on the left, links to specific domains for the download of Microsoft Office files using the macro builder structure.
- 2. Some of the domains in use are publicly registered with the name of "grigoredanbanescu" and allow us to find other related domains, which are already linked to previous Cobalt Gang activity.
- 3. Some of the initial PDFs have relations with Microsoft Office files linked to "grigoredanbanescu" activity, confirming again the relationships.

# Conclusion

Commodity attacks are widely used for both criminal and more targeted attacks, making identification difficult for networks defenders and threat hunters. One actor that makes extensive use of this approach to compromise victims is the Cobalt Gang.

By focusing on specific aspects of the macro builders and metadata the actors left behind we were able to develop new mechanisms to track and hunt Cobalt Gang activity and infrastructure.

Palo Alto Networks customers are protected in the following ways:

- WildFire detects malware samples used by this campaign.
- Traps prevents these attacks at the endpoint.
- All involved malicious domains have been covered by PAN-DB URL Filtering.
- An Autofocus tag has been created for tracking [CobaltGang](https://autofocus.paloaltonetworks.com/#/tag/Unit42.CobaltGang) actor group.

# Appendix – Indicators of Compromise

# **Initial example**

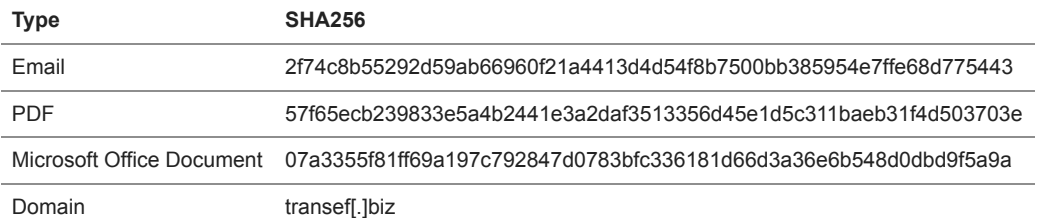

#### **Outlook messages**

477c432382c97648767ee45c264f0f2aaf8d3d9f9ed547d8418db12b7c140760

e0f1dbc10088b68f772ee73b0785c3d67b8e5f147b687911613d163ad5ebda6d

e6a17617eaa98c49bfb2c9d3d090ffea69bb0c1864c43861bdf8d027339ea847

#### **Microsoft Office Document (Macro builder)**

020ba5a273c0992d62faa05144aed7f174af64c836bf82009ada46f1ce3b6eee 8004601c08983420408d2784e2a4aa79de426d41a09726a884edcb21f83ee7f8 d8a2384a51cd59f6390e6a4fcb04b51358cdbd5e04cae5be23daae548c306a73 161ba501b4ea6f7c2c8d224e55e566fef95064e1ed059d8287bc07e790f740e8 62a278119d732e4c839ee074553f087588a9040be027bdf9e617413c6fd2e9af 641d692386dab5ca60f4c6b1da0edecc5c3473c9a7d187dad6098786404780a3 07a3355f81ff69a197c792847d0783bfc336181d66d3a36e6b548d0dbd9f5a9a 161ba501b4ea6f7c2c8d224e55e566fef95064e1ed059d8287bc07e790f740e8 12ecb6b3780cd19ea84f6e84e816a701e8231441bf90145481baa0648139e001 a6f941fcec01fb006fc51df96396aeeb826cdf3864756669e19cb145fe41692f 19dc9b93870ddc3beb7fdeea2980c95edc489040e39381d89d0dfe0a825a1570 cb5644bd670dcd9caf5185ebe396996e514ed1d93982157186611135aea79bd3 a0111977c79f4eb30511f22055b54e4e973c0501240f3ba462691b1b4999d561

### **PDF Documents**

3a7525ffa571775aca45551ebd2c192d9b8ed45db1a61bdd8398d91db885d7a2 1d0aae6cff1f7a772fac67b74a39904b8b9da46484b4ae8b621a6566f7761d16 1c1a6bb0937c454eb397495eea034e00d1f7cf4e77481a04439afbc5b3503396 187e0d911cd0393caad1364ded1c394257cd149898b31f9718c7c6319af79818 988d430ce0e9f19634cf7955eac6eb03e3b7774b788010c2a9742b38016d1ebf 852f11e5131d3dab9812fd8ce3cd94c1333904f38713ff959f980a168ef0d4ce 9d6fd7239e1baac696c001cabedfeb72cf0c26991831819c3124a0a726e8fe23 5ac1612535b6981259cfac95efe84c5608cf51e3a49b9c1e00c5d374f90d10b2 df18e997a2f755159f0753c4e69a45764f746657b782f6d3c878afb8befe2b69 a5f2ad08b5afdbd5317b51d0d2dd8f781903522844c786a11a0957a81abfd29e 66bd5e492531adf675897de5de8aee427b896c9b2c406daff006ce6a4e8aa810 1fd9ba8eb97bf03cd4d3cbaac867595c920f1f36ebfbe9c1fc76558ea5e0ece5 d5328e519daadaf1520619da1f24f6d81d23c84222640058bbb366752be93537 94c9fa812cebb733eda3a4eed33a0a49b60c207bb0f9153c0d08724c8b30f578 07f60611836c0a679c0fb2e25f5caeb4d29cd970919d47f715666b80be46f45c 7b9c183dc40c8d765e98024f8fb6565c69dee2bb97957c5ba754a23d2698bf7a 195580b78e144f66ac1f9be2b927d7828ed1dc3974dc1897e0ed59a96ac8f4e1 444c63bb794abe3d2b524e0cb2c8dcc174279b23b1bce949a7125df9fab25c1c 07f60611836c0a679c0fb2e25f5caeb4d29cd970919d47f715666b80be46f45c 7629dfcc9345578626a250afb67027955c6f78dd80b771c2968c5be0d4b11c59 195580b78e144f66ac1f9be2b927d7828ed1dc3974dc1897e0ed59a96ac8f4e1 b92707ebfaa15225064ff3a1a7d279b3dde1e70200e37d0074e9acc160cb16a7

# ebf309ecd6c7a0911e1252d9e90fd302bfbd3e1d2679772025bdb9cc38bca141

57f65ecb239833e5a4b2441e3a2daf3513356d45e1d5c311baeb31f4d503703e

**Domains**

alotile[.]biz

fundsxe[.]com

s3[.]sovereigncars[.]org[.]uk

safesecurefiles[.]com

document[.]cdn-one[.]biz

mail[.]halcyonih[.]com

transef[.]biz

**Domains registered by "grigoredanbanescu"**

arubrabank[.]com

outlook-368[.]com

usasecurefiles[.]com

safesecurefiles[.]com

ms-server838[.]com

msoffice-365[.]com

total-share[.]biz

bank-net[.]biz

cdn-one[.]biz

total-cloud[.]biz

web-share[.]biz

cloud-direct[.]biz

n-document[.]biz

my-documents[.]biz

firstcloud[.]biz

yourdocument[.]biz

xstorage[.]biz

safe-cloud[.]biz

via24[.]biz

zstorage[.]biz

webclient1[.]biz

bnet1[.]biz

firstcloud[.]biz

mycontent[.]biz

total7[.]biz

freecloud[.]biz

# contents[.]bz

judgebin[.]bz

# **URLs**

hxxp://www[.]pedidoslalacteo[.]com[.]ar/Proof-of-payment-19.09.2018.doc hxxps://s3[.]sovereigncars[.]org[.]uk/inv005189.pdf hxxps://alotile[.]biz/Document092018.doc hxxps://goo[.]gl/mn7iGj hxxps://document[.]cdn-one[.]biz/doc000512.pdf hxxps://safesecurefiles[.]com/doc041791.pdf hxxp://www[.]mky[.]com/Proof-of-payment-19.09.2018.doc hxxps://mail[.]halcyonih[.]com/uploads/doc004718538.pdf hxxps://e-dropbox[.]biz/doc058915654e.pdf hxxp://www[.]bit[.]do/etaYk hxxps://cloud-direct[.]biz/doc0047581678.pdf hxxps://transef[.]biz/Doc102018.doc **Observed File Names** Document082018.doc REMITTER REFERENCE PMT.pdf Aml\_S0680260A79301.pdf CIT180126-000768.pdf AMENDMENT.pdf Citi720TEME171440008\_Query.pdf Query \_S-170526-005399.pdf Document092018.doc Proof of payment 19.09.2018.doc Document092018.doc doc005681.doc **Get updates from Palo Alto Networks!**

Sign up to receive the latest news, cyber threat intelligence and research from us

By submitting this form, you agree to our [Terms of Use](https://www.paloaltonetworks.com/legal-notices/terms-of-use) and acknowledge our [Privacy Statement.](https://www.paloaltonetworks.com/legal-notices/privacy)